# **PFC Triaxial Test Method based on Reinforced Earth**

#### **Bin CHEN<sup>1</sup>**

*1 Civil and Architectural Engineering University, Chongging Jiaotong University, 400074, CHINA*

**Abstract:** In the field of civil engineering, the researchers in the study of soil structural characteristics of the general triaxial test, but in recent years based on particle flow theory of numerical analysis methods recognized by many experts and scholars. From the microscopic study of soil structural characteristics, in the field of theoretical research breakthrough. In this paper, based on the theory of particle flow, this paper presents a method to analyze the performance of reinforced soils by using particle simulated ribs in the model.

**Keywords:** Particle flow; Reinforced soil; Triaxial test

# 基于 **PFC** 的加筋土三轴试验研究方法

#### 陈 彬 **<sup>1</sup>**

 $^{\rm I}$ 重庆交通大学土木工程学院,重庆,中国,400074 $^{\rm I}$ 单位,城市,国家,邮编 Email: address, address

摘要:在土木工程领域,研究者在研究土体结构特性时一般进行室内三轴试验,但近年来基于颗粒 流理论的数值分析方法被许多专家学者认可。从微观处研究土体结构特征,在理论研究领域有所突 破。本文在颗粒流理论的基础上从模拟常规三轴试验入手,提出在模型中采用颗粒模拟筋带分析加筋 土结构性能的研究方法。

关键词:颗粒流;加筋土;三轴试验

## **1** 引言

加筋土结构是由土和加筋材料组成的复合土体结 构。在素土中铺[设加筋带、](http://baike.baidu.com/subview/3035692/3035692.htm)[土工格栅](http://baike.baidu.com/view/823513.htm)[、土工织物等](http://baike.baidu.com/subview/1292914/1292914.htm)[加](http://baike.baidu.com/subview/7184326/7337623.htm) [筋材](http://baike.baidu.com/subview/7184326/7337623.htm)料,以增加土体结构的抗拉强度[、抗剪强度和](http://baike.baidu.com/subview/499387/499387.htm)整 体稳定性。这种结构主要用于大型挡土结构物中。21 世纪以来国内对加筋土结构的研究越来越深入,基于 颗粒流 PFC(Particle Flow Code)数值分析方法越来越受 重视。由于室内试验对于加筋土三轴试验的研究还处 于宏观力学参数的获取[1],研究者对加筋土体内部颗 粒与颗粒间应力的变化规律和颗粒位移的变化情况尚 未诠释清楚,为了弥补室内模型试验无法监测土体颗 粒物理力学变化的缺陷,本文采用 PFC 颗粒流软件对 加筋土结构进行研究。

颗粒流程序根本思想是从微观结构出发,利用颗 粒与颗粒间及颗粒与墙体间的接触作用表现土体结构 宏观特征。至今为止,PFC 数值分析方法已经成为国 内外学者研究细观结构特征所采用的新型数值模拟手 段。Nakata 等[2]运用 PFC 软件对岩体的块体组合结构 进行了应力应变数值模拟分析,获取了应力、应变、 位移及峰值强度之间的关系曲线;周健等[3]使用 PFC 程序,对砂土试样进行双轴试验的数值模拟分析,通 过调整模型中颗粒单元的细观参数,获取了在各种颗 粒参数单元下砂土试样的宏观特性。罗勇等[4]使用 PFC 软件对砂土结构中剪切带的形成及发展进行数值 模拟分析,获取了砂土三轴试验的应力应变曲线;耿 丽等[5]运用 PFC 软件对粗粒土三轴固结排水试验进行 了模拟,获取了相应的应力应变曲线;邵磊等[6]利用 PFC3D 根据堆石料试件级配和密度生成颗粒模型模拟 了堆石料的三轴试验,获取了相应的应力应变曲线。

#### **2 PFC** 软件介绍

PFC(Particle Flow Code)是根据 Cundall 提出的离 散元理论开发的一个数值分析软件,主要适用于分析 准静力和动力条件下岩石节理的力学问题。其基本原 理来源于分子动力学,从微观结构角度研究介质力学 特性和行为的工具,它的基本构成为圆盘(二维)和 圆球(三维)颗粒,然后利用边界墙(wall)约束, 其中的二维颗粒流程序是通过离散单元方法来模拟圆 形颗粒介质的运动及其相互作用。计算时不需要给材 料定义宏观本构关系和对应的参数,这些力学特征参 数是通过程序自动获得,使用者需要定义的是颗粒和 黏结的几何及力学参数。颗粒与颗粒的力学关系服从 牛顿第二定律。

PFC 的特点是利用显示差分法和离散元理论开发 的细微观力学分析软件,开发前期主要适用于研究岩 体工程中状颗粒结合体的破裂和破裂发展问题以及颗 粒的流动性问题,但随着软件的不断更新,到目前为 止广泛用于一些非岩石力学领域,包括:机械工程、 地质构造、大型的高边坡稳定、深基坑工程的破裂损 伤等。

### **3** 模型建立

采用 PFC2D 软件进行颗粒流模拟,首先建立四道 墙体单元形成一个封闭的矩形区域,模型尺寸大小为 800× 400mm ,墙体边界要超出模型端部适当长 度,否则,在模型加载过程中可能出现颗粒溢出的现 象。模型中的上下面墙体为模拟加载额墙体, 实行上 下同时加载,左右侧墙体为模拟围压约束的墙体。模 型加载过程和围压实现都是通过墙体的移动来实现 的。

#### **3.1** 颗粒生成

为了更准确的反应工程实际工况,模型颗粒决定 采用级配的方式生成。模型颗粒所采用的级配粒径范 围为 2-6mm, 同时为了防止模型中生成大量的细小颗 粒,影响计算速度,把模型中<2mm 粒径的颗粒近似 生成为 2mm 的颗粒。各个颗粒范围内颗粒的含量如 表 1 所示。

表 **1.** 不同颗粒范围内颗粒的含量

| 蓝国 | $\text{mm}$ | 5-4/mm   | $\sim$<br>3/mm | $\sim$<br>$\sim$<br>'mm<br>3 – ZZ | mm |
|----|-------------|----------|----------------|-----------------------------------|----|
|    |             | ີ<br>ر ر | ٦C<br>۷J       |                                   |    |

经 PFC 模型级配检验几乎没有悬浮的颗粒, 初步 判定试样土级配良好,得到的级配曲线如图 1 所示。 在 PFC2D 软件模型就根据该级配生成 PFC 模型颗 粒。

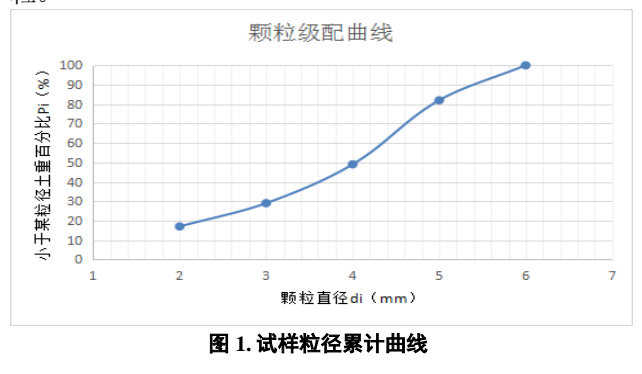

#### **3.2** 加筋带生成

为了实现土体加筋,在初始颗粒达到自重平衡状 态后,形成初始三轴试验模型。加筋带是在形成初始 三轴试验模型后将加筋层所在位置的土颗粒删除,并 在删除土颗粒后形成的空间位置加入筋带,其中加筋 带由一排半径相等的颗粒相连接形成的平行连接 (Parallel bond)来模拟,在自重作用下循环使土体和 加筋体达到新的平衡。此时形成加筋土体三轴试验模 型,如图 2 所示。

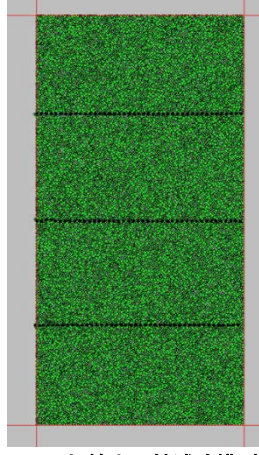

图 **2. PFC** 加筋土三轴试验模型

#### **3.3** 颗粒固结

为了更好的模拟室内三轴试验,实现与实验室相 同的操作过程,需要对生成的模型颗粒进行固结。其 中,上面墙和下面墙施加轴向应力σ,两侧壁墙体施 加围压 σ 。由于墙体是无法实现力的作用, 我们只能 通过墙体的位移来模拟加载的作用。模型通过控制 上、下面墙体的加载速率来实现控制应变的加载方 式。在整个模型加载过程中,通过软件调整侧向位移 的速率保证围压 $σ,$ 为一个常数。

通过伺服控制程序计算获取在轴向受压变形过程 中上、下面墙体的最大不平衡力,当最大不平衡力到 达规定的竖向荷载时,完成颗粒固结过程。

#### **3.4** 施加荷载

通过 PFC 软件中自带的伺服控制程序保证侧向墙 体在模型土体剪切过程中保持稳定的围压。模拟过程 中, 让上下面墙体同时向模型中间移动, 形成挤压的 状态, 让两侧墙体向外侧自由移动以保持围压恒定, 就这样持续对土体试样进行加载试验,直至模型中最

HK.NCCP *International Journal of Civil Engineering and Machinery Manufacture Volume 2, Issue 2, March, 2017*

大不平衡力接近于一个无限小的值,完成加载过程模 拟。

# **4** 伺服控制原理

模型加载过程中,上下面加载墙体相对运动形成 挤压状态,被压缩的颗粒将出现相互作用力。径向应 力和轴向应力是通过提取墙体单元的作用力获得,而 径向应变和轴向应变是通过提取墙体单元在模型压缩 过程中的位移获得。其中径向和轴向应变计算公式 为:

$$
\varepsilon = \frac{L - L_0}{\frac{1}{2}(L_0 + L)}\tag{1}
$$

 式中:*L* 为加载后试样的长度或直径;*L0* 为试样 原始的长度或直径。

伺服控制的对象是墙体,在试样模型加载过程 中,通过使用数值伺服控制调整侧向墙体的速率来使 得围压保持常数。其中的墙体边界约束的速率通过下 式计算:

$$
\dot{u}^{(\omega)} = G \Big( \sigma^{\text{measured}} - \sigma^{\text{required}} \Big) = G \Delta \sigma \qquad (2)
$$

其中*G* 是通过用下列推理估测的"增量"参数。 在一个时步 time\_step 内由约束墙体移动引起的约束力 的增量为:

$$
\Delta F^{(\omega)} = k_n^{(\omega)} N_c \dot{u}^{(\omega)} \Delta t \tag{3}
$$

 其中, Nc 是墙体边界上接触面的数目, k<sup>®</sup>是接 触面的平均刚度。因此,平均约束应力的该变量是:

$$
\Delta \sigma^{(\omega)} = \frac{k_n^{(\omega)} N_c \dot{u}^{(\omega)} \Delta t}{A} \tag{4}
$$

其中 *A* 是约束区域。为了保证计算模型的稳定 性,墙体应力变化的绝对值必须小于墙体设定应力与 实际应力差值的绝对值。在实践中,给定一个应力放 大系数<sup>α</sup> (缺省值为 0.5)。此时,稳使得稳定需求 变为下列表达式:

$$
\left|\Delta\sigma^{(o)}\right| < \alpha \left|\Delta\sigma\right| \tag{5}
$$
将等式(2)和(4)代入等式(5)得到:

$$
\frac{k_n^{(\omega)}N_cG|\Delta\sigma|\Delta t}{A} < \alpha|\Delta\sigma| \qquad (6)
$$

然后通过下式来确定增量:

$$
G = \frac{\alpha A}{k_n^{(\omega)} N_c \Delta t} \tag{7}
$$

加载过程中,伺服控制的边界条件为:

 $(t)$   $(w)$  $\left| \frac{\sigma^{(t)}-\sigma^{(w)}}{\sigma^{(t)}} \right| \leq \varepsilon$ *t*  $\left\{\n \begin{array}{c}\n u\n \end{array}\n\right\}$ (8)

 $\begin{array}{ccc} & & \circ & & \circ \\ \hline \end{array}$  $\vec{\mathbf{x}}$ 中: $\sigma^{(\prime)}$ 为模型所受应力;  $\varepsilon$  为无限小数。

### **5** 参数标定

PFC 软件从细观构造角度出发,把宏观角度的土 体试样看作是微观颗粒的组成,土体试样的宏观力学 特征是由颗粒与颗粒接触的本构模型来表现的。其中 颗粒间的微观参数和模型物理力学的宏观参数有紧密 的关系。由此可知,在使用 PFC 软件进行数值模拟 时,研究人员只需要设定颗粒间的几何力学参数,包 括法向、切向刚度,颗粒摩擦系数、黏结强度等细观 力学参数,然后通过宏观参数标定过程确认微观参数 的可靠性。

一般情况下,为了使模拟获取的参数更准确,研 究者需要通过宏观标定的方法获取颗粒微观参数。运 用 PFC 软件对宏观标定后的参数进行建模分析,将模 拟计算获得的宏观应力应变曲线建立摩尔圆。然后计 算获取的土体试样的粘聚力 *c* 和摩擦角φ 并验算其是 否在规范范围之内。若是 *c* 、 φ 值在规范要求范围 内,则充分说明数值模拟中拟定的颗粒参数是比较可 靠的。

在参数标定过程中,直接影响材料宏观物理力学 特性的因素主要有颗粒间的摩擦系数 sand fric、颗粒-墙体间的摩擦系数 wall fric、颗粒的切向及法向刚度 sand kn、sand ks、试样的初始孔隙率 porosity 和剪切 速率 velocity。参数标定的具体方案是:先拟定好初始 细观参数,确保初始拟定细观参数在数量级是没有问 题的,这样在后期参数调整过程中减少很多工作量, 加快调参速率。然后,接下来的工作就是通过控制变 量法逐一调整每个参数,直至最后的模拟结果达到理 想的状态。列如图 3 所示,参数标定过程中获得在围 压分别为 50kPa、100kPa、150kPa、200kPa 作用下的 应力应变图,分别读取应力应变曲线的主应力差峰值 为 120kPa、160kPa、200kPa、240kPa。然后以抗剪强 度τ为纵坐标,法向应力σ为横坐标,破坏主应力差  $\left( \sigma_{\text{\tiny I}}\text{-}\sigma_{\text{\tiny 3}} \right)_f$ 为直径,在σ横坐标上取 $\frac{1}{2}(\sigma_{\text{\tiny I}}\text{+}\sigma_{\text{\tiny 3}})$ 处为圆 2 心绘制摩尔圆,结果如图 4 所示。然后绘制出摩尔圆 的强度包线,计算出土体试样的宏观力学参数粘聚力 c, 摩察角 ø 值。如果模拟是试样是砂土, 还需要将 c 值转换成φ 值,得到经过原点的摩尔应力圆,这样的 目的是使试样的粘聚力 c=0。

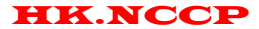

HK.NCCP *International Journal of Civil Engineering and Machinery Manufacture Volume 2, Issue 2, March, 2017*

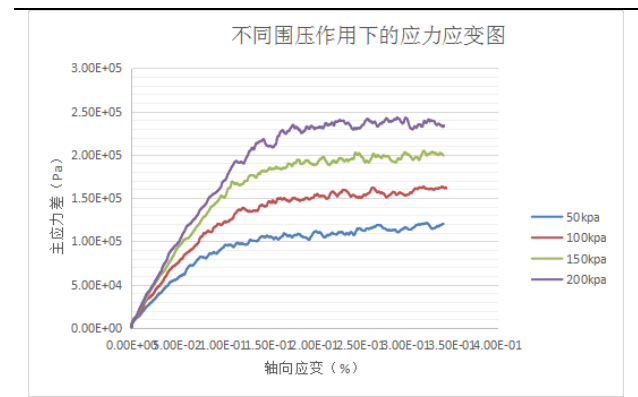

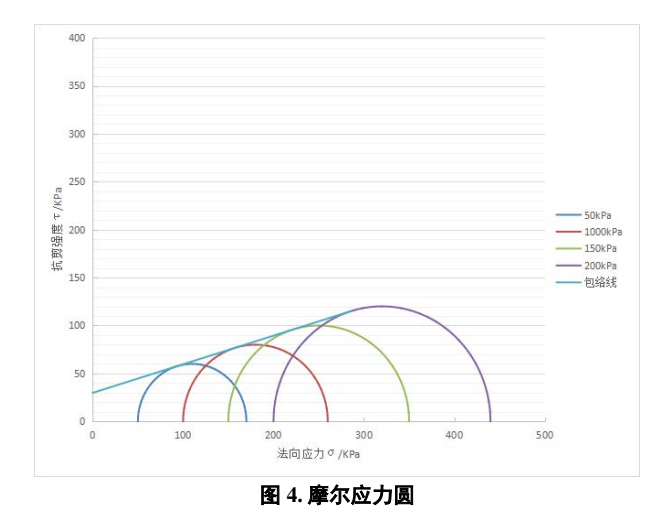

图 **3.** 不同围压作用下的应力应变图

经计算强度包线方程为 y=0.29814x + 29.814, 换 算后得到 c=29.81kPa、φ=16.60°。

#### **6** 结果分析

试样土体参数标定之后下一步就可以进行 PFC 模 拟了,通过上下面墙体施加轴向荷载,运行完成后能 得到模型的应力云图、位移云图、应力应变曲线、接 触力及接触连接关系等信息。在此基础上结合颗粒位 移云图、接触力云图、速度云图等进行不同围压、不 同轴向压力、不同加载方式、不同加筋材料下的加筋 土结构微观特性研究,例如加筋土结构在各种工况下 的土拱效应研究等,具体分析内容根据研究情况决 定,笔者就不在赘述。

## **7** 结论与建议

综合分析了复合土体三轴试验研究现状,工程实 践中土体特性的研究主要是通过室内试验研究确定, 数值模拟的结果往往跟实际工程的结果相差很大,在 很大程度上是由于模型选择不当,加载方式不对、颗 粒生成方法不对等问题,没有准确表现土体微观结 构。在此基础上提出在 PFC 中实现加筋的方法,即加 筋材料由颗粒单元通过平行黏结来模拟在形成土模型 后将加筋带位置的土体颗粒删除,并在删除土颗粒后 形成的空间位置放入土工格栅,在自重作用下循环使 土体和加筋体达到新的平衡,从而形成加筋土结构模 型。

使用 PFC 软件程序一定程度上可以很好地实现室 内三轴试验的数值模拟。一般说来,土体试样宏观力 学参数跟颗粒单元参数的拟定有很大关系,并且其中 有一定规律可循,由此可见模型中颗粒单元的细观参 数的选取非常重要。因此,土体试样生成以后进行参 数标定的过程是非常必要的,宏观参数没有准确表 现,模型也就表达不准确,当然模拟的结果可信度就 很低。在加筋土挡墙实际工程应用中,使用 PFC 软件 创建加筋土结构模型模拟获取结构的微观参数,将模 型中获取的微观参数用于工程应用中这对于研究加筋 土挡墙结构有较大的现实意义。

#### **References**(参考文献)

- [1] 杨洋, 唐寿高. 颗粒流的离散元法模拟及其进展[J]. 中国粉体 技术, 2006, 12(5):38-43.
- [2] CHENG Y P, NAKATA Y, BOLTON M D.Discrete Element Simulation of CrushableSoil[J].Geotechni-que, 2003, 53(7):633- 641.
- [3] 周健, 池毓蔚, 池永,等. 砂土双轴试验的颗粒流模拟[J]. 岩土 工程学报, 2000, 22(6):701-704.
- [4] 罗勇, 龚晓南, 连峰.三维离散颗粒单元模拟无黏性上的工程 力学性质[J].岩上工程学报, 2008, 30(2):292-297.
- [5] 耿丽, 黄志强, 苗雨.粗粒上三轴试验的细观模拟[J].土木工程 与管理学报, 2011, 28(4):24-29.
- [6] 邵磊, 迟世春, 贾宇峰. 堆石料大三轴试验的细观模拟[J]岩土 力学, 2009, 30(s1) :239-243